Государственное бюджетное образовательное учреждение высшего образования Московской области «Университет «Дубна» (государственный университет «Дубна»)

> Филиал «Протвино» Кафедра «Информационные технологии»

федер **УТВЕРЖДАЮ Дирежтор** Munt Филиал **/Евсиков А.А.**/ **Протвино**' подпись Фамилия И.О.  $27,06$ 2022 г.

#### Рабочая программа дисциплины (модуля)

Практикум на ПК

наименование дисциплины (модуля)

Направление подготовки (специальность)

#### 09.03.01 Информатика и вычислительная техника

код и наименование направления подготовки (специальности)

Уровень высшего образования

бакалавриат

бакалавриат, магистратура, специалитет

Направленность (профиль) программы (специализация) «Программное обеспечение вычислительной техники и автоматизированных систем»

Форма обучения

очная

очная, очно-заочная, заочная

Протвино, 2022

Преподаватель (преподаватели):

Кульман Т.Н. доцент, к.т.н., кафедра информационных технологий Фамилия И.О., должность, ученая степень, ученое звание, кафедра; подпись

 $\mathcal{U}$ .

Рабочая программа разработана в соответствии с требованиями ФГОС ВО по направлению подготовки (специальности) высшего образования 09.03.01 Информатика и вычислительная техника

(код и наименование направления подготовки (специальности))

Программа рассмотрена на заседании кафедры информационных технологий (название кафедры)

Протокол заседания № 11 от 24.06.22. Заведующий кафедрой Нурматова Е.В. (Фамилия И.О., подпись)

СОГЛАСОВАНО

Заведующий выпускающей кафедрой<sup>1</sup>

20 г.  $\mathcal{V}$ 

(Фамилия И.О., подпись)

Эксперт (рецензент):

(Ф.И.О., ученая степень, ученое звание, место работы, должность; если текст рецензии не прикладывается подпись эксперта (рецензента), заверенная по месту работы)

1 Для обеспечивающих кафедр.

 $\overline{2}$ 

# **Оглавление**

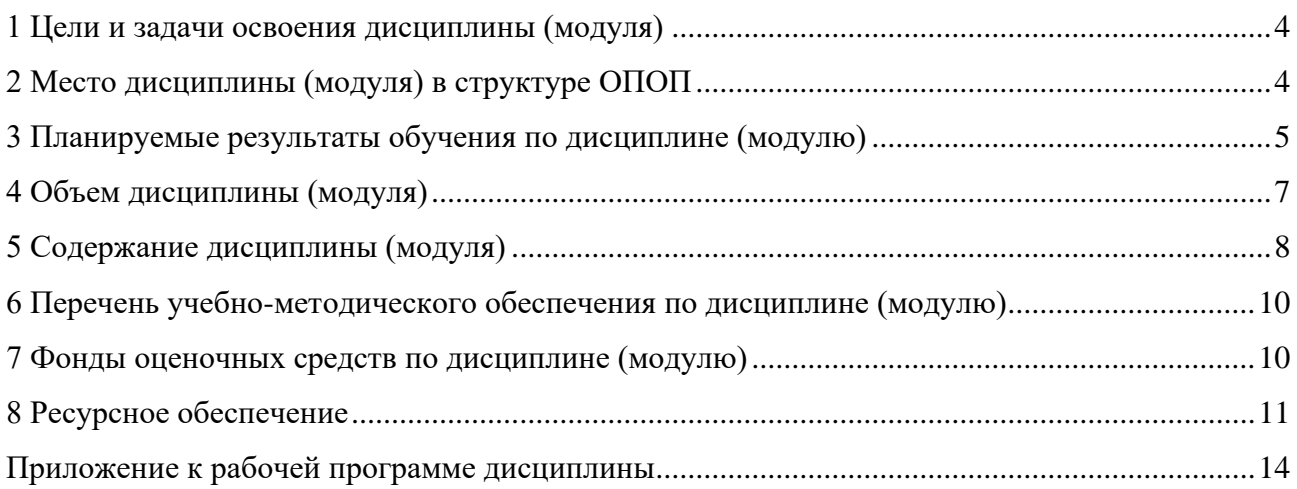

#### 1 Цели и задачи освоения дисциплины (модуля)

<span id="page-3-0"></span>Целью освоения дисциплины «Практикум на ПК» является формирование у студентов профессиональных компетенций в соответствии с требованиями ФГОС ВО по направлению подготовки бакалавров 09.03.01 «Информатика и вычислительная техника» с учетом направленности бакалаврской программы - «Программное обеспечение вычислительной техники и автоматизированных систем».

Дисциплина «Практикум на ПК» способствует закреплению теоретических знаний, полученных на занятиях по программированию, приобретению практических навыков по решению прикладных задач и развитию у студентов алгоритмического мышления. В задачи дисциплины входит практическая подготовка студентов, которую можно сформулировать следующим образом:

Изучить:

- принципы объектно-ориентированного подхода (ООП) в программировании;
- среду программирования:
- роль типизации данных, таких понятий, как точность, ограниченность максимальных значений и др.;
- основные базовые алгоритмы, таких как суммирование рядов, поиск, выборка  $M$  Т.П.:
- основные методы обработки последовательностей символов;
- понятие класса и его основных составляющих:
- основные графические методы.

Овладеть:

- навыками программирования в рамках ООП;
- средствами вычислительной среды;
- базовыми алгоритмами;
- способами работы со строками;
- базовыми навыками написания классов;
- начальными навыками работы с графикой.

Особое внимание уделяется объектно-ориентированному подходу в программировании,- студенты осваивают новый способ мышления в программировании, сам подход и вычислительную среду.

В качестве языка программирования выбран язык С#.

Формируемые компетенции: УК-1; УК-2; ПК-1.

Задачи для студентов разного уровня подготовки могут быть различны по сложности, но соответствуют содержанию курса.

Объектами профессиональной деятельности в рамках изучаемой дисциплины (модуля) являются:

- программное обеспечение средств вычислительной техники и автоматизированных систем (программы, программные комплексы и системы).

# 2 Место дисциплины (модуля) в структуре ОПОП

<span id="page-3-1"></span>Дисциплина Б1.В.15 «Практикум на ПК» входит в часть, формируемую участниками образовательных отношений Блока 1 дисциплин учебного плана. Изучается во II семестре I курса, поэтому программа опирается на знания таких дисциплин, как «Программирование на языке высокого уровня», «Математика» и «Информатика».

Данная дисциплина является предшествующей для следующих дисциплин: «Объектно-ориентированное программирование» и «Структуры и алгоритмы обработки данных».

# 3 Планируемые результаты обучения по дисциплине (модулю)

<span id="page-4-0"></span>Раздел заполняется в соответствии с картами компетенций.<br>Формируемые компетенции: УК-1; УК-2; ПК-1.

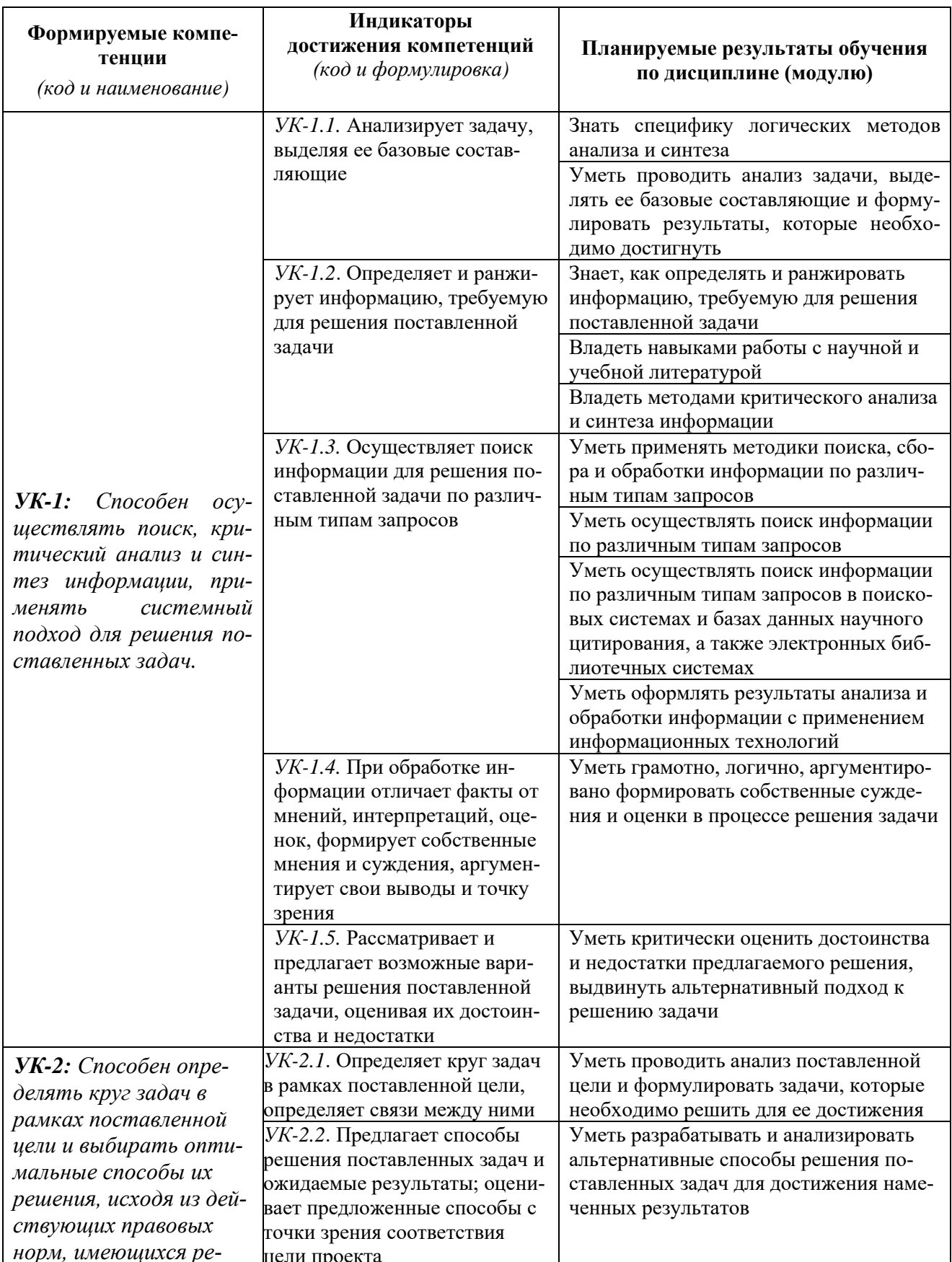

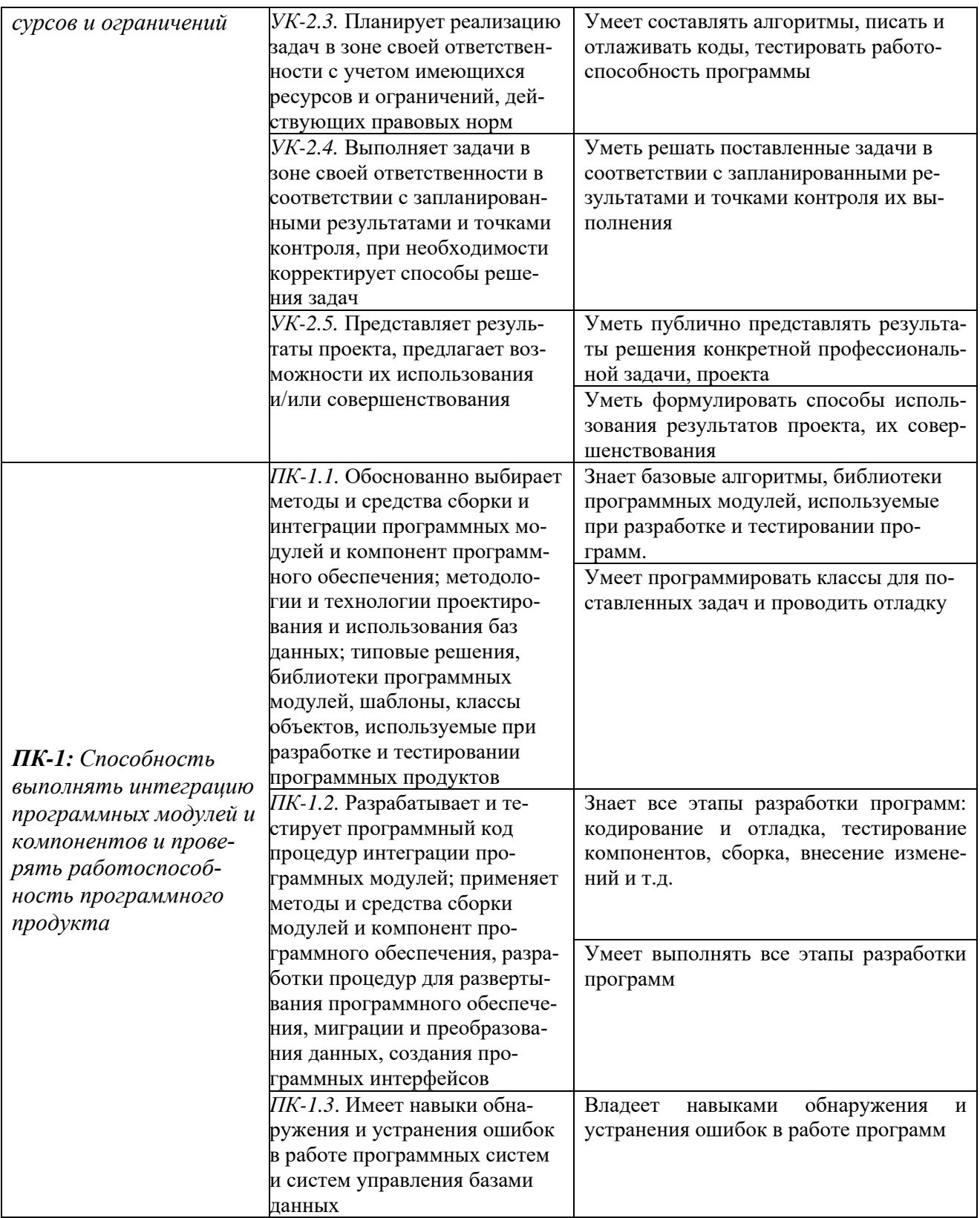

Результат обучения сформулирован на основании требований профессиональных стандартов:

- 06.001 «Программист», обобщённая трудовая функция С5 - Интеграция программных модулей и компонент и проверка работоспособности выпусков программного продукта; трудовая функция С/02.5 - Осуществление интеграции программных модулей и компонент и верификации выпусков программного продукта; обобщённая трудовая функция D6 - Разработка требований и проектирование программного обеспечения; трудовая функция D/01.6 - Анализ требований к программному обеспечению;

# **4 Объем дисциплины (модуля)**

<span id="page-6-0"></span>Объем дисциплины (модуля) составляет 2 зачетных единицы, всего 72 часа, из которых:

34 час составляет контактная работа обучающегося с преподавателем:

38 часов составляет самостоятельная работа обучающегося.

Вид промежуточного контроля – **зачёт** (проводится в рамках семинарских занятий).

# 5 Содержание дисциплины (модуля)

# Лекции не предусмотрены.<br>Очная форма обучения

<span id="page-7-0"></span>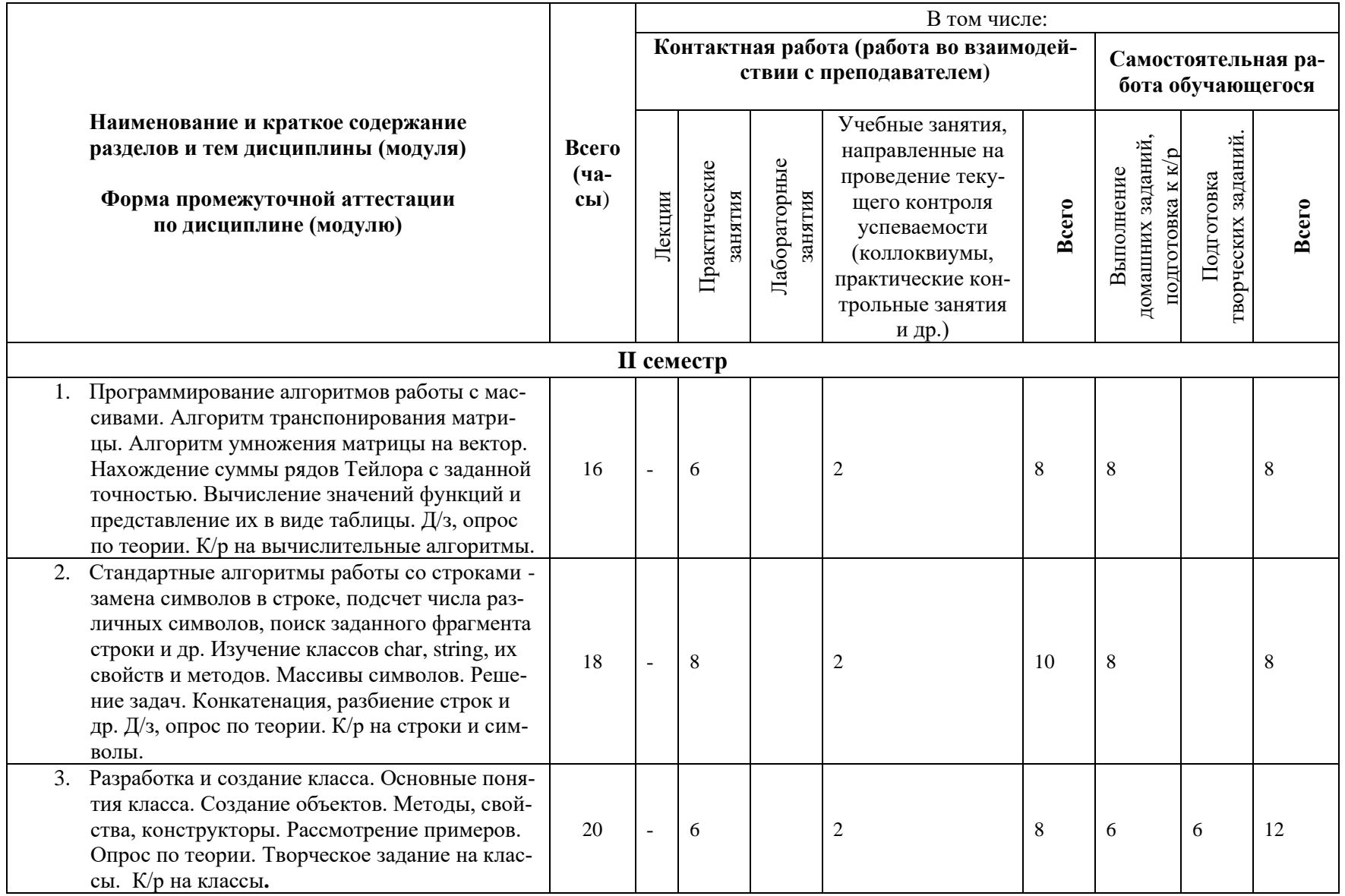

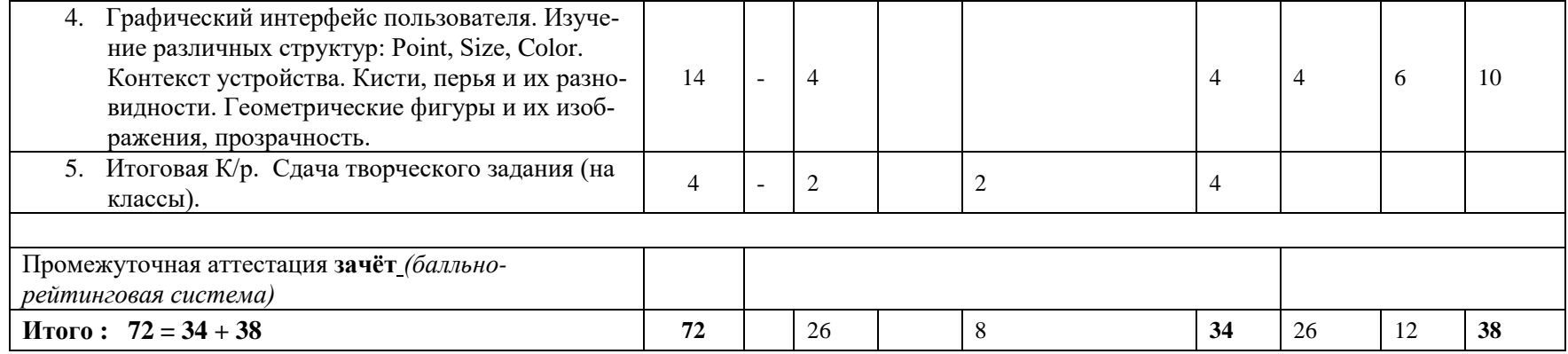

#### **6 Перечень учебно-методического обеспечения по дисциплине (модулю)**

<span id="page-9-0"></span>Для обеспечения реализации программы дисциплины (модуля) разработаны:

- методические материалы к практическим занятиям;
- методические материалы по организации самостоятельной работы обучающихся;
- методические материалы по организации изучения дисциплины (модуля) с применением электронного обучения, дистанционных образовательных технологий;
- методические рекомендации для обучающихся с ограниченными возможностями здоровья и инвалидов по освоению программы дисциплины (модуля);
- методическое обеспечение инновационных форм учебных занятий.

В учебном процессе используются активные и интерактивные формы: обсуждение отдельных разделов дисциплины, опросы на занятиях, совместное и самостоятельное решение студентами практических задач и заданий, разбор конкретных заданий.

Методические материалы по дисциплине (модулю) и образовательной программе в целом представлены на официальном сайте образовательной организации (раздел «Сведения об образовательной организации» – Образование – Образовательные программы).

Изучение данной дисциплины не предусматривает чтения лекций. В течение семестра рассматриваются темы:

- 1. алгоритмы работы с массивами, вычислительные алгоритмы
- 2. работа с символами и строками
- 3. разработка и создание классов
- 4. работа с файлами
- 5. введение в графику

По каждой из тем студентам на учебном сервере даются:

- − теоретические материалы
- − методические указания по решению задач
- − вопросы к работе на практических занятиях
- − решения различных задач.

Для самостоятельной работы студентов (домашние работы, подготовка к контрольным работам и творческие работы) выдаются задания различных уровней сложности, решения аналогичных задач.

#### **7 Фонды оценочных средств по дисциплине (модулю)**

<span id="page-9-1"></span>Для аттестации обучающихся на соответствие их персональных достижений поэтапным требованиям образовательной программы по дисциплине (модулю) разработаны фонды оценочных средств, позволяющие оценить результаты обучения (знания, умения, навыки) и сформированные (формируемые) компетенции.

Эти фонды включают теоретические вопросы, типовые практические задания, контрольные работы, домашние работы, тесты и иные оценочные материалы, используемые при проведении процедур текущего контроля успеваемости и промежуточной аттестации.

Фонды оценочных средств представлены в приложении к рабочей программе.

При необходимости обучающиеся с ограниченными возможностями здоровья и инвалиды обеспечиваются оценочными материалами в формах, адаптированных к ограничениям их здоровья и восприятия информации:

Для лиц с нарушениями зрения:

- в печатной форме увеличенным шрифтом,
- в форме электронного документа,
- в форме аудиофайла.

Для лиц с нарушениями слуха:

- в печатной форме,
- в форме электронного документа.

Для лиц с нарушениями опорно-двигательного аппарата:

- в печатной форме,
- в форме электронного документа,
- в форме аудиофайла.

## **8 Ресурсное обеспечение**

## <span id="page-10-0"></span>– **Перечень основной и дополнительной учебной литературы**

#### *Основная учебная литература*

- 1. Биллиг, В.А. Основы программирования на С# 3.0: ядро языка. учебник и задачник / В.А. Биллиг. - 2-е изд., испр. - М.: Национальный Открытый Университет «ИНТУИТ», 2016. - 411 с. : ил. - ISBN 978-5-9963-0259-8. — Текст : электронный // ЭБС "Университетская библиотека онлайн". - URL: http://biblioclub.ru/index.php?page=book&id=428947 (дата обращения: 17.04.2022). Режим доступа: ограниченный по логину и паролю
- 2. Биллиг, В.А. Объектное программирование в классах на C# 3.0 / В.А. Биллиг. 2-е изд., испр. – Москва: Национальный Открытый Университет «ИНТУИТ», 2016. – 391 с.: ил. — Текст : электронный // ЭБС "Университетская библиотека онлайн". URL:http://biblioclub.ru/index.php?page=book&id=428945 (дата обращения: 15.04.2022). Режим доступа: ограниченный по логину и паролю

#### *Дополнительная учебная литература*

- 1. Гуриков, С. Р. Введение в программирование на языке Visual C# : учеб. пособие / С.Р. Гуриков. — Москва : ФОРУМ : ИНФРА-М, 2019. — 447 с. — (Высшее образование: Бакалавриат). - ISBN 978-5-16-105882-4. - Текст : электронный. // ЭБС "Znanium.com". - URL: https://new.znanium.com/catalog/product/1017998 (дата обращения: 19.05.2022) . Режим доступа: ограниченный по логину и паролю
- 2. Культин, Н. Microsoft Visual C# в задачах и примерах. СПб.: БХВ-Петербург, 2009. –320 с.: ил. + CD-ROM
- 3. Павловская Т.А. C#. Программирование на языке высокого уровня. Учебник для вузов. / Т.А. Павловская. – СПб.: Питер, 2010. – 432 с.: ил.

## – **Периодические издания**

- 1. Информационные технологии и вычислительные системы: научный журнал / Учредитель Федеральное государственное учреждение "Федеральный исследовательский центр "Информатика и управление" РАН; гл. ред. Попков Ю.С. - М.: ФГУ Федеральный исследовательский центр "Информатика и управление" РАН. – Журнал выходит 2 раза в полуг. – Основан в 1995 г. - ISSN [2071-8632.](https://portal.issn.org/resource/issn/2071-8632) – Текст : электронный. Полные электронные версии статей журнала доступны по подписке на сайте научной электронной библиотеки «eLIBRARY.RU»: https://www.elibrary.ru/title\_about\_new.asp?id=8746
- 2. Информация и безопасность: научный журнал / Учредители: Воронежский государственный технический университет; гл. ред. Остапенко А.Г. – Воронеж: [Воронежский государ](http://elibrary.ru/publisher_about.asp?pubsid=1214)[ственный технический университет.](http://elibrary.ru/publisher_about.asp?pubsid=1214) – Журнал выходит 2 раза в полуг. - Основан в 1998 году. - ISSN [1682-7813.](https://portal.issn.org/resource/issn/1682-7813) – Текст : электронный. Полные электронные версии статей журнала доступны на сайте научной электронной библиотеки «eLIBRARY.RU»: <http://elibrary.ru/contents.asp?titleid=8748>
- 3. Информатика и системы управления: научное издание / Учредитель: [Амурский государ](https://www.elibrary.ru/org_profile.asp?id=209)[ственный университет;](https://www.elibrary.ru/org_profile.asp?id=209) гл. ред. Е.Л. Еремин. – Благовещенск: [Амурский государствен](https://www.elibrary.ru/org_profile.asp?id=209)[ный университет.](https://www.elibrary.ru/org_profile.asp?id=209) – журнал выходит 2 раза в полуг. - Основан в 2001 г. – ISSN: [1814-](https://portal.issn.org/resource/issn/1814-2400) [2400.](https://portal.issn.org/resource/issn/1814-2400) - Текст : электронный. Полные электронные версии статей журнала доступны на сайте научной электронной библиотеки «eLIBRARY.RU»: https://www.elibrary.ru/contents.asp?titleid=9793
- 4. Открытые системы СУБД / Учредитель: ООО «Издательство «Открытые системы»; гл. ред. Д. Волков. – М.: Издательство «Открытые системы». – журнал выходит 2 раза в полуг. - Основан в 1993 году. – ISSN: 1028-7493. - – Текст : электронный. – Полные электронные версии статей представлены на сайте журнала:<https://www.osp.ru/os/archive>
- 5. Программные продукты и системы: международный научно-практический журнал / Учредитель: Куприянов В.П.; гл. ред. Савин Г.И. - Тверь: Центрпрограммсистем. – журнал выходит 2 раза в полуг. - Основан в 1988 году. – ISSN: 0236-235X. - – Текст : электронный. – Полные электронные версии статей представлены на сайте журнала: http://swsys.ru/
- 6. [Российские нанотехнологии:](https://dlib.eastview.com/browse/publication/9905/udb/12) научный журнал / Учредитель: НИЦ "Курчатовский институт"; гл. ред. Ковальчук М.В. – М.: Общество с [ограниченной ответственно](https://elibrary.ru/publisher_about.asp?pubsid=1814)[стью Парк-медиа](https://elibrary.ru/publisher_about.asp?pubsid=1814) – Журнал выходит 6 раз в год. – Основан в 2006 году. - ISSN 1993- 4068. – Текст : электронный. – Полные электронные версии статей представлены на сайте журнала: [https://nanorf.elpub.ru/jour/issue/viewIssue/16/15#](https://nanorf.elpub.ru/jour/issue/viewIssue/16/15)
- 7. Системный администратор / Учредитель: "Издательский [дом "Положевец и партнеры";](https://elibrary.ru/publisher_about.asp?pubsid=21152) гл. ред. Г. Положевец. – М.: Общество [с ограниченной ответственностью "Издательский](https://elibrary.ru/publisher_about.asp?pubsid=21152)  [дом "Положевец и партнеры".](https://elibrary.ru/publisher_about.asp?pubsid=21152) – Журнал выходит 12 раз в год. - Основан в 2002 году. - ISSN 1813-5579. – Текст : электронный. Полные электронные версии статей журнала доступны по подписке на сайте научной электронной библиотеки «eLIBRARY.RU»: https://elibrary.ru/title\_about.asp?id=9973

# – **Перечень ресурсов информационно-телекоммуникационной сети «Интернет»**

## *Электронно-библиотечные системы и базы данных*

- 1. ЭБС «Znanium.com»:<http://znanium.com/>
- 2. ЭБС «Лань»:<https://e.lanbook.com/>
- 3. ЭБС «Юрайт»:<https://biblio-online.ru/>
- 4. ЭБС «Университетская библиотека онлайн»:<http://biblioclub.ru/>
- 5. Научная электронная библиотека (РУНЭБ) «eLIBRARY.RU»: [http://elibrary.ru](http://elibrary.ru/)
- 6. [Национальная электронная библиотека \(НЭБ\):](http://www.uni-protvino.ru/biblioteka/elektronno-bibliotechnye-sistemy.html?id=369)<http://нэб.рф/>
- 7. Базы данных российских журналов компании «East View»: <https://dlib.eastview.com/>

# *Научные поисковые системы*

- 1. [ArXiv.org](http://arxiv.org/) научно-поисковая система, специализируется в областях: компьютерных наук, астрофизики, физики, математики, квантовой биологии.<http://arxiv.org/>
- 2. [Google Scholar](http://scholar.google.com/) поисковая система по научной литературе. Включает статьи крупных научных издательств, архивы препринтов, публикации на сайтах университетов, научных обществ и других научных организаций.<https://scholar.google.ru/>
- 3. [WorldWideScience.org](http://worldwidescience.org/) глобальная научная поисковая система, которая осуществляет поиск информации по национальным и международным научным базам данных и порталам.<http://worldwidescience.org/>
- 4. [SciGuide](http://www.prometeus.nsc.ru/sciguide/page0601.ssi) навигатор по зарубежным научным электронным ресурсам открытого доступа. <http://www.prometeus.nsc.ru/sciguide/page0601.ssi>

# *Профессиональные ресурсы сети «Интернет»*

- 1. Федеральная информационная система «Единое окно доступа к информационным ресурсам»: [http://window.edu.ru/.](http://window.edu.ru/)
- 2. Проект Инициативного Народного Фронта Образования ИНФО-проект. Школа программирования Coding Craft [http://codingcraft.ru/.](http://codingcraft.ru/)
- 3. Портал Life-prog [http://life-prog.ru/.](http://life-prog.ru/)
- 4. OpenNet [www.opennet.ru.](http://www.opennet.ru/)
- 5. Алгоритмы, методы, программы [algolist.manual.ru.](http://algolist.manual.ru/)

6. Сервер министерства высшего образования www.informika.ru.

#### Необходимое программное обеспечение

Дисциплина обеспечена необходимым лицензионным программным обеспечением, которое находится в свободном доступе (Microsoft Visual Studio 2019).

#### Необходимое материально-техническое обеспечение

Проведение практических занятий по дисциплине предполагает использование специализированных аулиторий, оснашенных персональными компьютерами, объелиненными в локальную сеть и имеющих доступ к ресурсам глобальной сети Интернет.

Для выполнения заданий самостоятельной подготовки обучающиеся обеспечиваются литературой, а также в определённом порядке могут получать доступ к информационным ресурсам Интернета.

Студентам предоставляются электронные методические материалы, подготовленные преподавателем.

Компьютерный класс (15 ПК) (оборудование в собственности)

Обучающиеся из числа инвалидов и лиц с ограниченными возможностями здоровья могут использовать специализированное программное и материально-техническое обеспечение:

- обучающиеся с нарушениями опорно-двигательного аппарата при необходимости могут использовать адаптивные технические средства: специально оборудованные джойстики, увеличенные выносные кнопки, клавиатуры с большими клавишами.
- обучающиеся с ограничениями по зрению могут прослушать доступный аудиоматериал или прочитать тексты, увеличив шрифт на экране монитора компьютера. Рекомендуется использовать экранную лупу и другие визуальные вспомогательные средства, чтобы изменить шрифт текста, межстрочный интервал, синхронизацию с речью и т.д., программы экранного доступа (скринридеры для прочтения текстовой информации через синтезированную речь) и/или включить функцию «экранного диктора» на персональном компьютере с операционной системой Windows 7, 8, 10.
- обучающиеся с ограничениями по слуху могут воспользоваться компьютерной аудиогарнитурой при прослушивании необходимой информации и портативной индукционной системой серии «ИСТОК».

При необходимости обучающиеся с ограниченными возможностями здоровья и инвалиды обеспечиваются печатными и (или) электронными образовательными ресурсами (образовательная программа, учебные пособия и др.) в формах, адаптированных к ограничениям их здоровья и восприятия информации:

Для лиц с нарушениями зрения:

- в печатной форме увеличенным шрифтом,
- в форме электронного документа,
- в форме аудиофайла.

Для лиц с нарушениями слуха:

- в печатной форме,
- в форме электронного документа.

Для лиц с нарушениями опорно-двигательного аппарата:

- в печатной форме,
- в форме электронного документа.
- в форме аудиофайла.

# Приложение к рабочей программе дисциплины

# Фонды оценочных средств

<span id="page-13-0"></span>В результате освоения программы бакалавриата по направлению подготовки 09.03.01 «Информатика и вычислительная техника» с учетом направленности программы - «Программное обеспечение вычислительной техники и автоматизированных систем» выпускник должен обладать следующими профессиональными компетенциями:

УК-1: Способен осуществлять поиск, критический анализ и синтез информации, применять системный подход для решения поставленных задач.

УК-2: Способен определять круг задач в рамках поставленной цели и выбирать оптимальные способы их решения, исходя из действующих правовых норм, имеющихся ресурсов и ограничений.

ПК-1: Способность выполнять интеграцию программных модулей и компонентов и проверять работоспособность программного продукта

#### Описание показателей и критериев оценивания компетенций, а также шкал оценивания

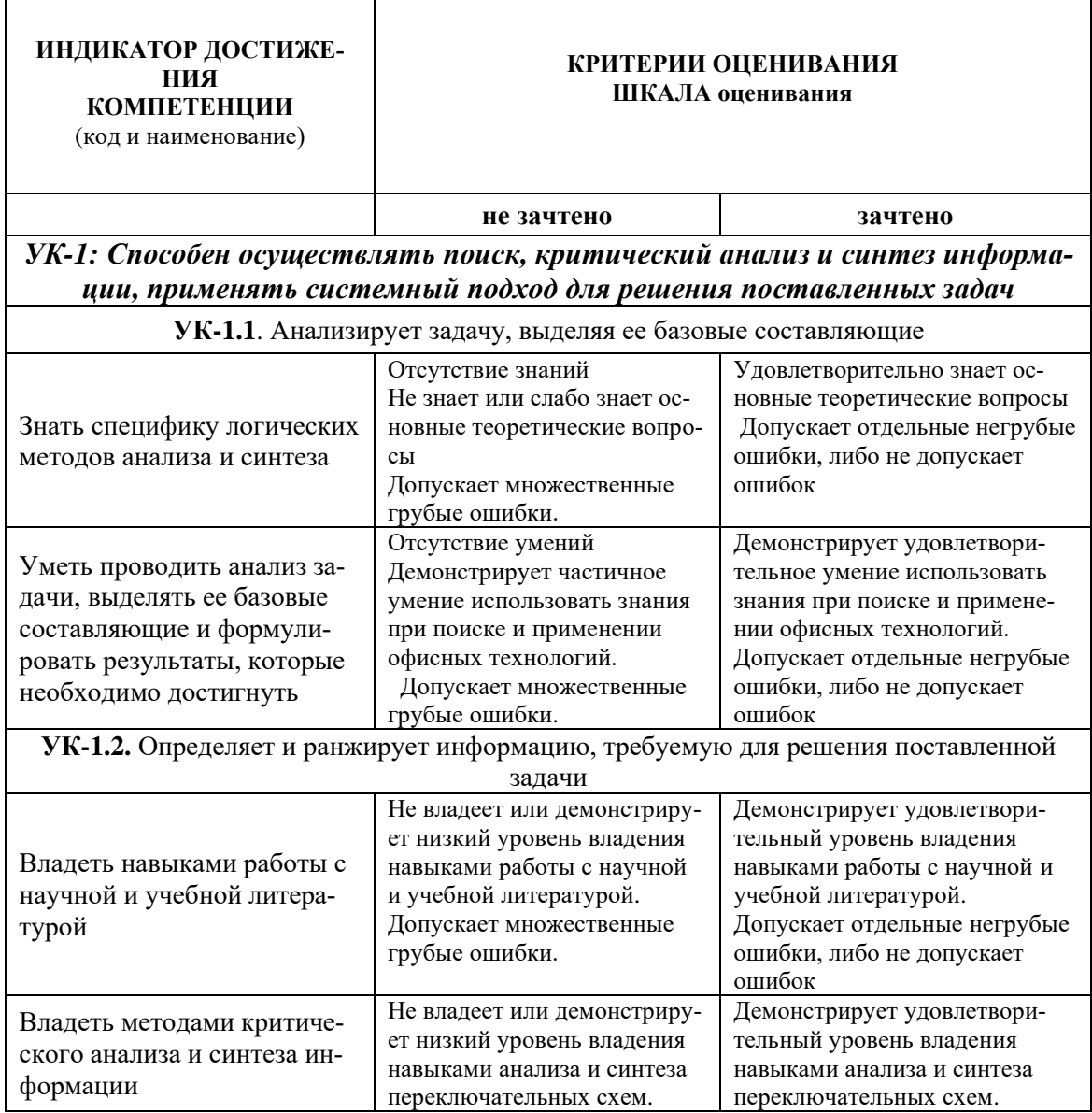

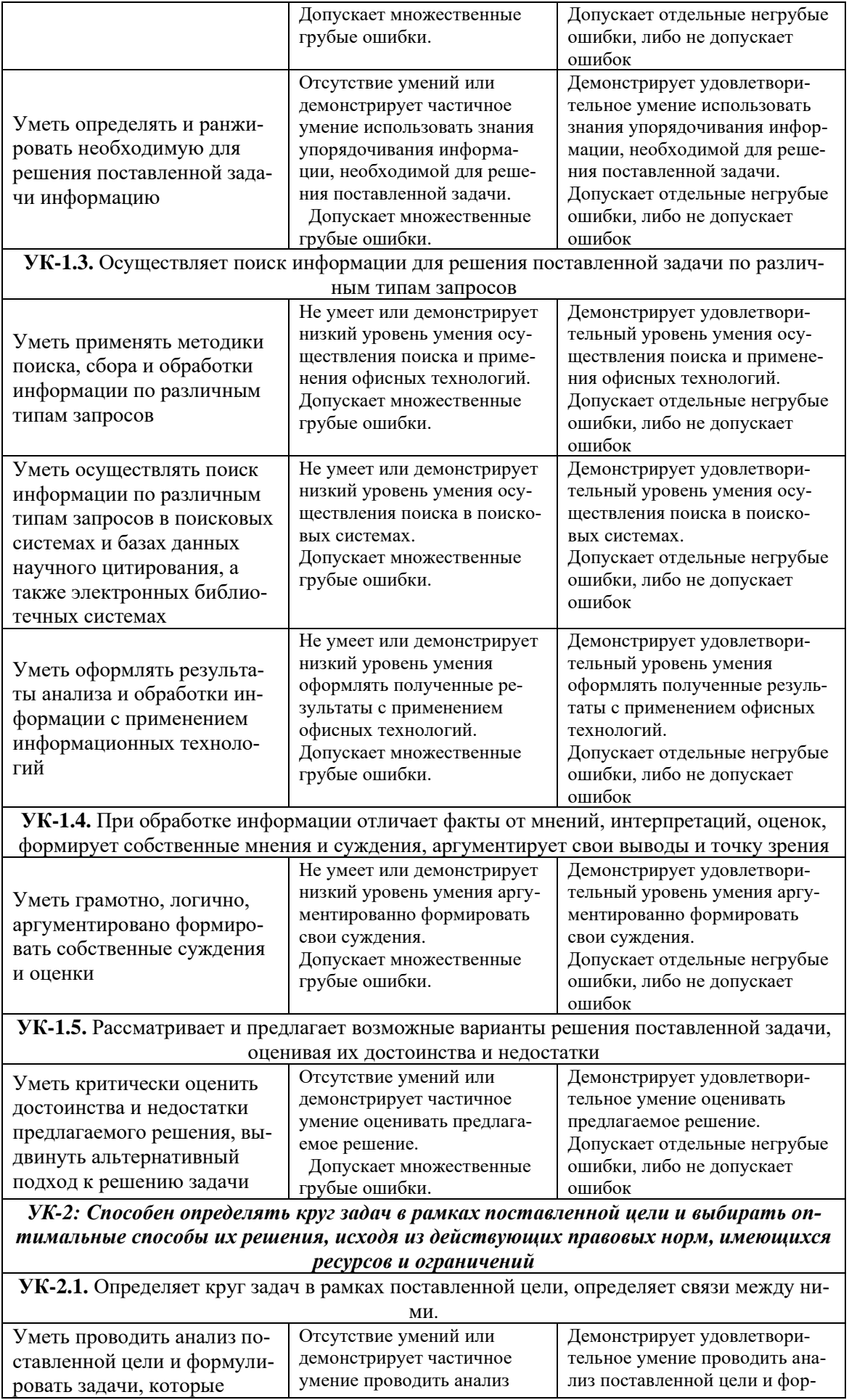

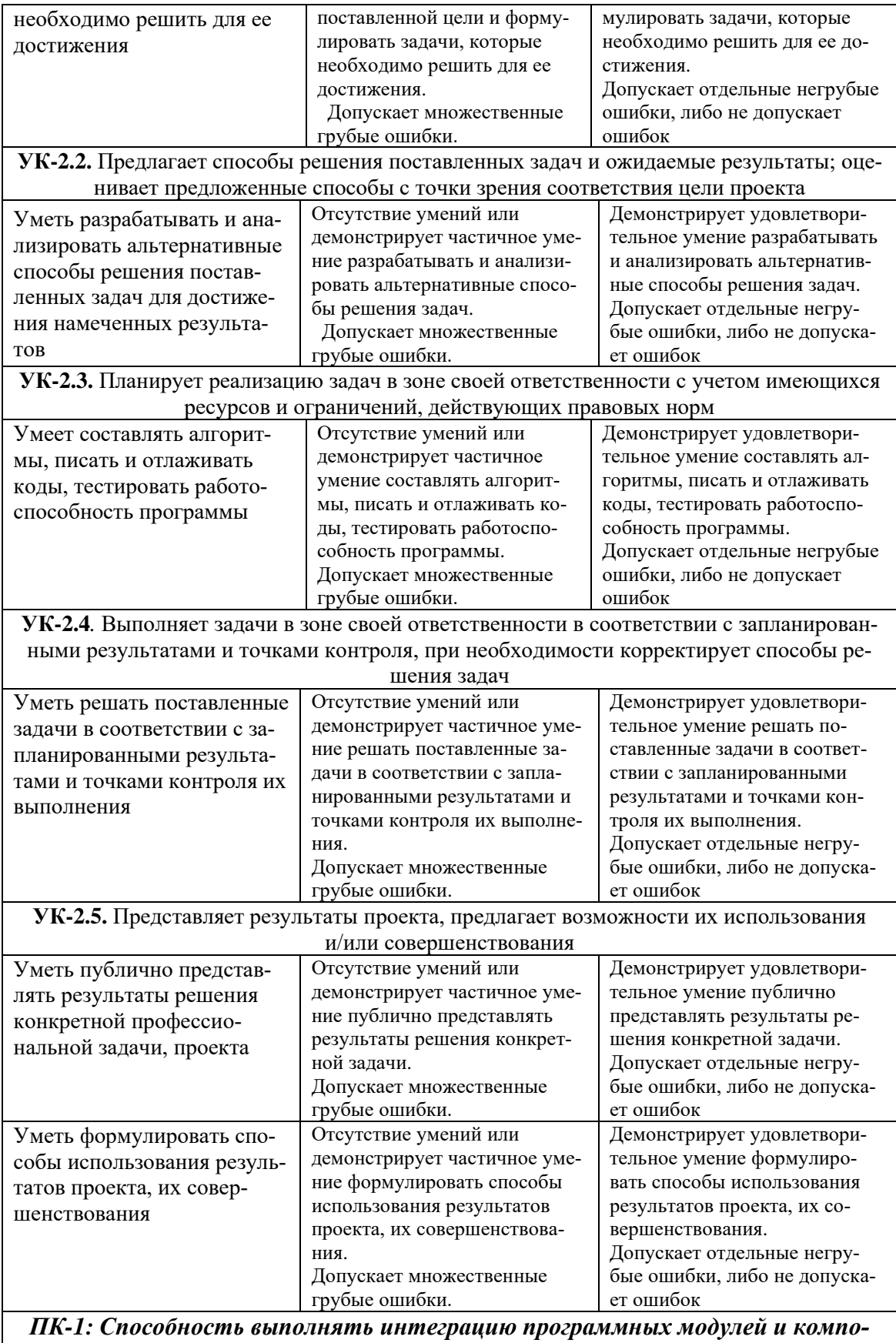

*нентов и проверять работоспособность программного продукта*

**ПК-1.1***.* Обоснованно выбирает методы и средства сборки и интеграции программных модулей и компонент программного обеспечения; методологии и технологии проектирования и использования баз данных; типовые решения, библиотеки программных модулей, шаблоны, классы объектов, используемые при разработке и тестировании программ-

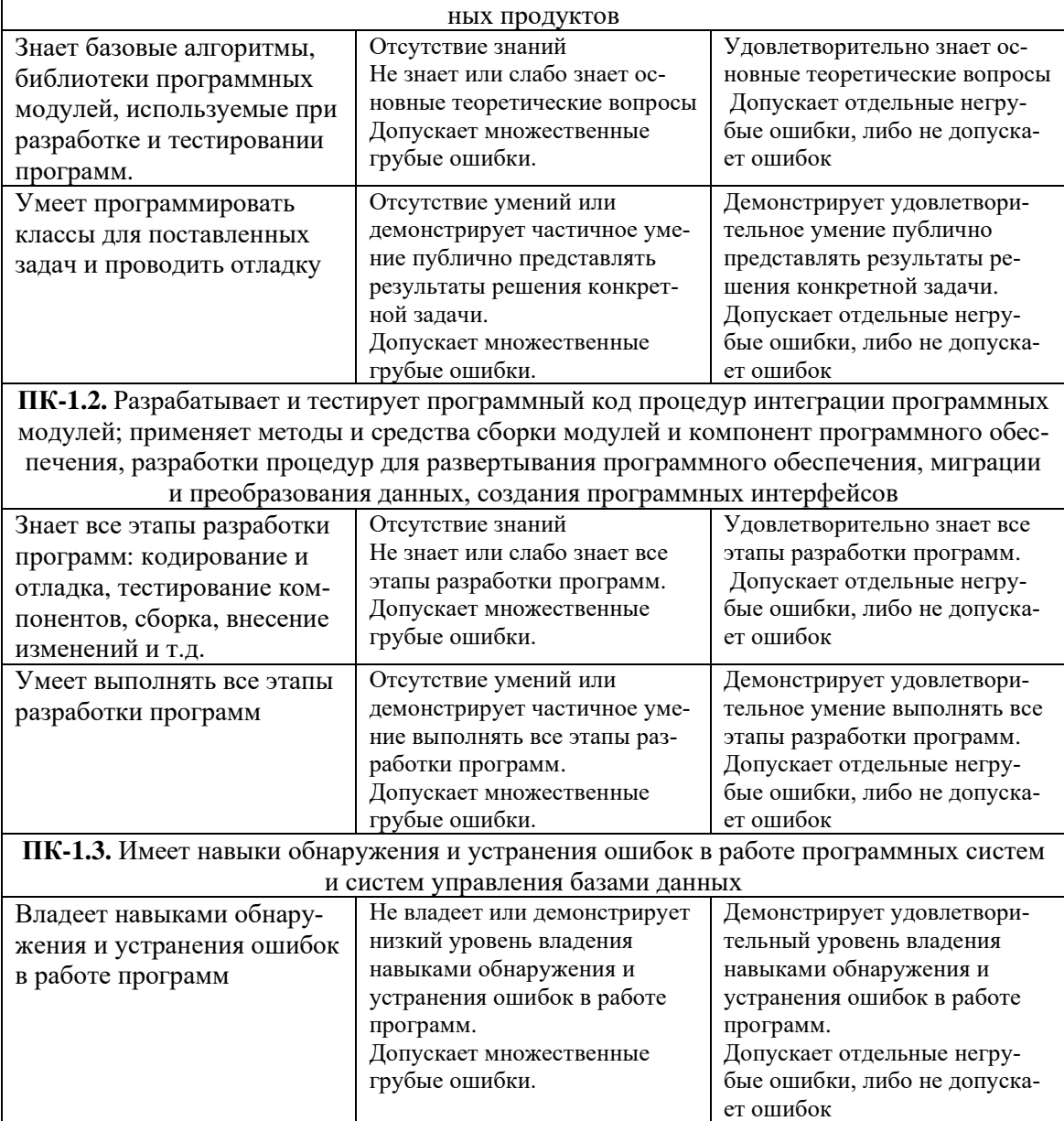

#### **Балльно-рейтинговая система**

## **I курс, II семестр (зачёт)**

При балльно-рейтинговой системе все знания, умения и навыки, приобретаемые студентами в результате изучения дисциплины, оцениваются в баллах.

Оценка качества работы в рейтинговой системе является накопительной и используется для оценивания системной работы студентов в течение всего периода обучения.

По итогам работы в семестре студент может получить максимально 100 баллов. Итоговой формой контроля в II семестре является зачет.

В течение II семестра студент может заработать баллы за следующие виды работ:

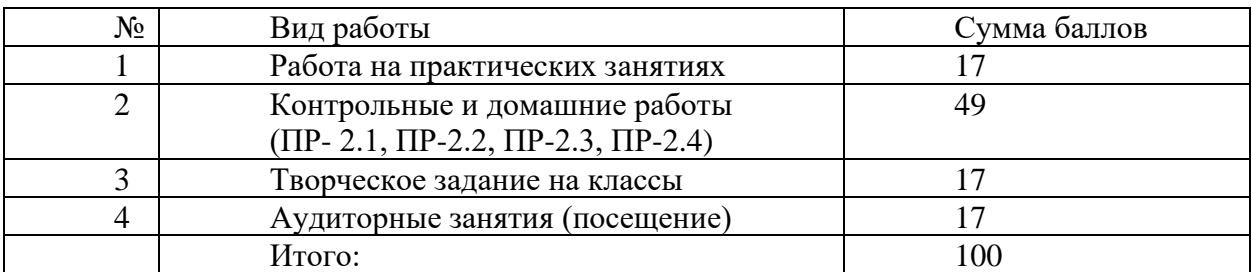

Если к моменту окончания семестра студент набирает не менее 70 баллов, то он получает оценку «зачтено» автоматически. Если студент не набрал минимального числа баллов (70 баллов), то он в обязательном порядке должен сдавать зачет.

Текущий контроль успеваемости осуществляется в процессе выполнения практических и самостоятельных работ в соответствии с нижеприведенным графиком. График выполнения самостоятельных работ студентами во II семестре:

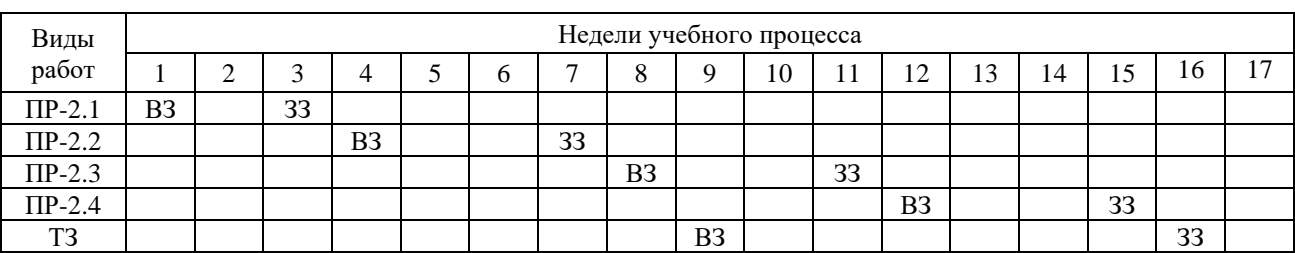

ПР-2 – контрольная работа (домашняя)

ТЗ – творческое задание

ВЗ – выдача задания

ЗЗ – защита задания

## **Инновационные формы проведения учебных занятий**

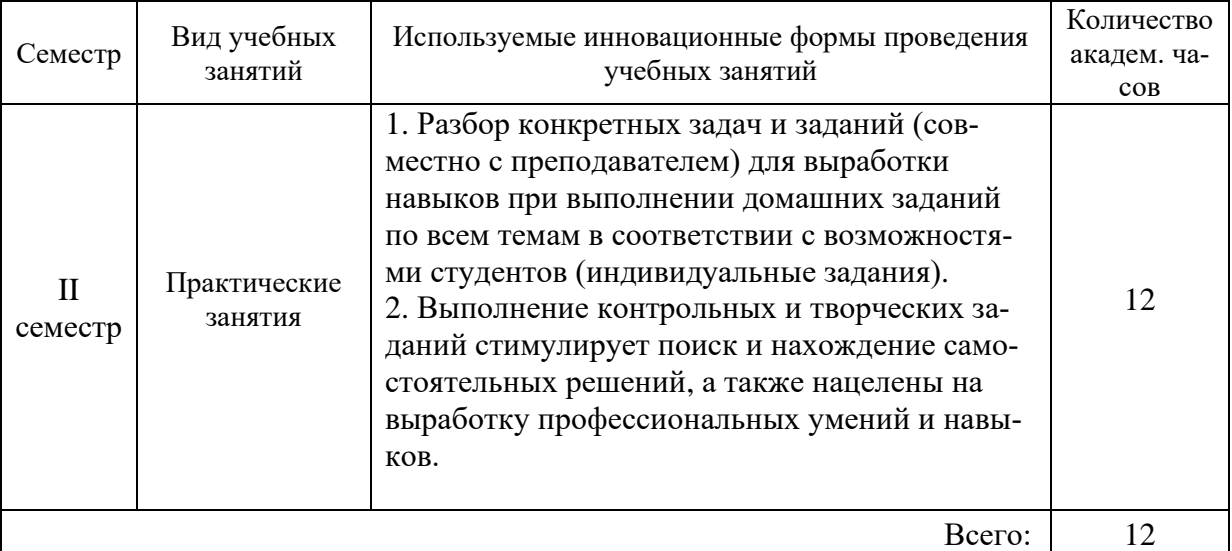

**Примерный список вопросов к зачёту по дисциплине «Практикум на ПК»**

- 1. Понятие алгоритма.
- 2. Способы записи алгоритмов.

## *Понятия класса и объекта*

3. Определение класса и объектов.

- 4. Создание пользовательских классов.
- 5. Поля.
- 6. Методы. Передача параметров методу.
- 7. Два способа передачи параметров.
- 8. Свойства.
- 9. Конструкторы классов.
- 10. Конструктор по умолчанию, конструктор с параметрами.
- 11. Спецификаторы доступа.
- 12. Понятие наследования и иерархии классов.
- 13. Статические и динамические методы.

14. Ключевое слово *this.*

# *Работа с последовательностями*

- 15. Нахождение суммы рядов Тейлора.
- 16. Как задать точность вычислений?
- 17. Вычисление значений функций и представление их в виде таблицы. *Работа с матрицами*
- 18. Алгоритм транспонирования матрицы.
- 19. Алгоритм умножения матрицы на вектор.
- 20. Алгоритм умножения квадратных матриц.
- 21. Какие исключения можно запрограммировать при работе с матрицами? *Символы и строки*
- 22. Символьный тип char.
- 23. Статические методы класса Char.
- 24. Массивы символов. Метод ToCharArray().
- 25. Строки типа string. Операции над строками.
- 26. Свойства и методы класса String.
- 27. Применение методов Split() и Join().
- 28. Класс StringBuilder построитель строк.
- 29. Отличие классов String и StringBuilder.
- 30. Класс System.Array.
- 31. Функции работы со строками: IndexOf(), Remove(), Replace(), Reverse(), Length, Insert() и др.

## *Работа с файлами*

- 32. Понятие файла, способы и параметры доступа к файлам.
- 33. Потоки ввода/вывода.
- 34. Иерархия классов ввода/вывода.
- 35. Символьные потоки (классы StreamReader, StreamWriter).
- 36. Байтовые потоки (класс FileStream).
- 37. Двоичные потоки (классы BinaryWritter и BinaryReader).
- 38. Параметры доступа и открытия файлов.
- 39. Как описывается путь к файлу? Какие есть два способа описания пути?
- 40. Запись и чтение в/из текстового файла.

## *Введение в графику*

- 41. Структуры Point, Size, Color. Примеры.
- 42. Контекст отображения (Graphics). Пример использования.
- 43. Перья. Кисти, их разновидности, применение.
- 44. Рисование линий. Массив координат точек для соединённых линий.
- 45. Рисование геометрических фигур (прямоугольник, круг, эллипс).

## **Примеры вариантов контрольной работы на строки и символы**

## **Вариант 3**

- 1. Дана строка. Показать номера символов, совпадающих с последним символом строки. Строку и номера символов вывести на экран.
- 2. Дан e-mail в строке. Определить, является ли он корректным (наличие символа  $@$  и точки, наличие не менее двух символов после последней точки и т.д.).

## **Вариант 7**

- 1. Удалите в строке все буквы 'x', за которыми следует 'abc'.
- 2. Написать программу, которая во введённом тексте заменяет цифры от 0 до 9 словами «ноль», «один», … , «девять»..

## **Вариант 8**

1. С клавиатуры вводится строка. Заменить последовательность символов «yes» на последовательность «no».

2. С клавиатуры вводится строка. Исключить из неё слово максимальной длины.

# **Вариант 14**

- 1. Дана строка, состоящая из слов, разделенных пробелами и знаками препинания. Определить длину самого короткого слова.
- 2. Дан текст. Найти сумму имеющихся в нем цифр.

## **Примеры вариантов контрольной работы на классы**

## **Вариант 3**

Построить описание класса, содержащего информацию о странах: название, столица, население. Предусмотреть методы для создания объектов; конструктор; метод выбора стран с населением, большим заданного. Написать метод для вывода данных о странах.

Написать программу, демонстрирующую все разработанные элементы класса.

Можно создать другие поля и методы,- это повышает вашу оценку.

## **Вариант 9**

Построить описание класса дробей – рациональных чисел, являющихся отношением двух целых чисел. Предусмотреть методы сложения, вычитания и деления дробей, а также метод для создания объектов; конструктор.

Написать программу, демонстрирующую все разработанные элементы класса.

Можно создать другие поля и методы,- это повышает вашу оценку.

## **Вариант 15**

Построить описание класса «прямоугольный треугольник», содержащего значения катета и гипотенузы. Предусмотреть конструктор; методы для создания объектов, определения второго катета с помощью теоремы Пифагора, а также вычисление площади этого треугольника. Написать метод для вывода данных о треугольниках.

Написать программу, демонстрирующую все разработанные элементы класса.

Можно создать другие поля и методы,- это повышает вашу оценку.

## **Примеры решений задач на тему «Символы и строки»**

**Задача**: с клавиатуры вводится строка, в которой присутствуют цифры. Заменить каждую цифру на звёздочки, по количеству, равному значению цифры.

```
using System;
using System.Text;
…
public static string MyReplace(string input)
{
    StringBuilder output = new StringBuilder("");
    for (int i = 0; i < input. Length; i++)
      {
          if (char.IsDigit(input[i]))
\{ output.Append('*', input[i] - '0');
 }
           else
\{ output.Append(input[i]);
 }
      }
            input = output.ToString();
            Console.WriteLine("Строка результата: {0}", input);
            return input;
}
static void Main(string[] args)
```

```
\left\{ \right.string s1:
    d<sub>O</sub>\{Console.Write("Введите строку\n>");
         s1 = Console. ReadLine();
          MyReplace(s1);Console.WriteLine("Для выхода нажмите ESC");
       } while (Console.ReadKey(true).Key != ConsoleKey.Escape);
\mathcal{F}
```

```
Результат:
Введете строку:
Буквы а1 662 ввв3 гггг4
Строка результата: Буквы а* 66** ввв*** гггг****
Для выхода нажмите ESC
```
#### Комментарии:

 $\mathcal{L}_{\mathcal{L}}$ 

В функции MyReplace(string input) в качестве параметра используется строка типа string, которая содержит анализируемые данные. Для формирования строки результата применяется динамическая строка StringBuilder output.

В цикле просматриваются все символы введенной строки и, если символ является цифрой char. IsDigit(input[i]), то в строку output, с позицию, где стояла цифра, добавляется столько звёздочек, какого значение цифры:

output.Append('\*', input[i] - '0');

Чтобы определить, сколько звёздочек нужно выводить в строку output, применяется такой приём. input[i] - это символ char, содержащий код цифры. Все цифры в таблице кодировки расположены друг за другом, следовательно, их коды также идут последовательно. Поэтому, вычитая из кода цифры код '0', получаем значение типа int - количество звёздочек, которые нужно вывести в output.

Заканчивается программа выводом строки результата.

В главной программе написан цикл do ... while, в котором можно многократно вводить анализируемую строку и вызывать программу MyReplace(s1); Выход из главной программы осуществляется нажатием клавиши ESC.

```
Задача: используя базовый класс Array, применить методы IndexOf(),
Sort(), Reverse() для одномерного массива.
```

```
static void Main(string[] args)
```

```
int[] a = \{ 12, -9, 4, 18, -5, 7, -3, 2 \};Console.WriteLine("Исходный массив: ");
foreach (int ia in a)
  ₹
     Console.Write("{0} ", ia);
   ł
// Нахождение индекса
Console.WriteLine("\nИндекс элемента 18: ");
 Console.Write(Array.IndexOf(a, 18));
// Сортировка массива а
Array.Sort(a);
 Console.WriteLine("\n0тсортированный массив: ");
 foreach (int ia in a)
    ₹
```

```
 Console.Write("{0} ", ia);
 }
      // Изменение порядка на обратный
     Array.Reverse(a); 
      Console.WriteLine("\nМассив после реверсии: ");
      foreach (int ia in a)
         {
             Console.Write("{0} ", ia);
 }
       Console.ReadLine();
```
#### **Результат:**

}

```
Исходный массив:
12 -9 4 18 -5 7 -3 2
Индекс элемента 18:
3
Отсортированный массив:
-9 -5 -3 2 4 7 12 18 
Массив после реверсии:
18 12 7 4 2 -3 -5 -9
```
#### **Задание по графике**

- 1. Три пересекающихся круга, различные кисти:
	- Изменить величину окружностей и их цвет.
	- Изменить узор для кисти HatchBrush, а также цвет.
	- Для текстурной кисти выбрать другую текстуру, т.е. файл .bmp или взять готовый с именем Clouds.bmp.
- 2. Овалы и кисти:
	- Увеличить размер эллипсов, изменить узорную кисть HatchBrush.
	- Изменить размеры прямоугольника, узор для кисти HatchBrush, а также цвет для фона.
- 3. Работа с перьями:
	- С помощью перьев различного цвета, текстуры и стиля нарисовать 3 окружности и 3 прямоугольника.
- 4. Прозрачность:
	- Изменить в задании цвета прямоугольников и их размер.
- 5. Нарисовать Российский флаг.
- 6. Нарисовать снеговика.

#### **Творческое задание на классы**

Разработка класса Студент с возможностью общаться (вести диалог) и «говорить» на различные темы (учёба, погода, здоровье, хобби и т.д.), играть в предложенную игру на основе своих алгоритмов и датчика случайных чисел.

## **Итоговая контрольная работа по дисциплине «Практикум на ПК»**

Оформление работы:

- написать фамилию и номер варианта,
- включить тексты задач,
- далее разместить код программы

- и скриншот результата.

При выводе результата предусмотреть различные ситуации, которые могут встречаться в задаче.

# **Вариант 1**

- 1. Определить класс «Студент», содержащий следующие поля:
	- номер студента
	- оценка по экзамену 1
	- оценка по экзамену 2
	- оценка по курсовой работе

Определить методы класса:

- средняя оценка
- минимальная оценка
- максимальная оценка

Предусмотреть конструктор.

Создать три экземпляра класса «Студент».

- 2. Определить содержит ли заданное арифметическое выражение одинаковое количество открывающих и закрывающих скобок. Программа должна ответить ДА или НЕТ.
- 3. Нарисовать овал красного цвета произвольного размера.

# **Вариант 7**

- 1. Определить класс «Склад», содержащий следующие поля:
	- номер клиента склада
	- количество товара, отгруженного клиенту
	- стоимость единицы товара (руб.)
	- месяц отгрузки товара

Определить методы класса:

- стоимость товара, отгруженного клиенту в руб.
- количество месяцев, прошедшее с момента отгрузки товара

Предусмотреть конструктор.

Создать три экземпляра класса «Склад».

- 2. Определить сколько раз гласные буквы встречается в заданном тексте.
- 3. Нарисовать произвольный треугольник, используя кисть HatchBrush.